## **Moteur de script pour moodle (Langage haut niveau)**

- **Component type:** Local
- **Name:** MoodleScript
- **Versions:** 3.1 to 3.6
- **Candidate version:** 3.6
- **Distribution:** Public
- **Availability:** Stable.
- **Repository:** [https://github.com/vfremaux/moodle-local\\_moodlescript](https://github.com/vfremaux/moodle-local_moodlescript)
- **Unit tests:** [https://travis-ci.org/vfremaux/moodle-local\\_moodlescript/branches](https://travis-ci.org/vfremaux/moodle-local_moodlescript/branches)
- **Distributors:** [Activeprolearn SAS](http://www.activeprolearn.com) (worldwide), [Edunao SAS](http://www.edunao.com) (Moodle Partner France, Belgium, French speaking Africa)

## **Description**

Le moteur de script de Moodle implémente un langage de haut niveau sémantique ainsi que son interpréteur/machine d'excution permettant d'écrire des scénarios de commandes dans une syntaxe simple, proche du langage naturel et destiné à des administrateurs fonctionnels. Les instructions de présentent comme des macros manipulant l'essentiel des objets administrables de moodle.

Le langage de script a été conçu pour être robuste, flexible et facilement extensible. Les deux sousensembles (l'interpréteur et l'exécuteur) ont été soigneusement architecturés pour offrir un certain nombre de services au code du script, tel que le test, la validation et des fonctions exhaustives de traçage.

Un [outil d'administration](https://docs.activeprolearn.com/doku.php?id=tool:moodlescript) permet d'écrire des scriptlets de commande et de les exécuter interactivement dans Moodle. Les versions finalisées (pro version) intégreront également des web services pour pouvoir déposer et télé-exécuter des séquences de script, et se dirigera vers une capacité d'assistance à l'écriture.

Le deuxième usage de ce plugin est de pouvoir servir de moteur d'exécution à haut niveau pour d'autres plugins dont le comportement pourrait être paramétrable (par simple réécriture du script d'action).

[Un exemple d'utilisation du moteur de script dans le plugin de transport de cours \(block\\_publishflow\).](https://docs.activeprolearn.com/doku.php?id=local:moodlescript:developerapplicationexample)

## **Définition du langage**

Le langage MoodleScript veut aboutir à une écriture simple, concise, et nécessitant le moins de syntaxe technique et de paramètres pour pouvoir fonctionner. Nous nos sommes orienté vers une syntaxe ancienne du BASIC afin que les insructions soient simple à comprendre et à relire, et s'appuie sur les sémantiques des objets administrables principaux de moodle.

- [Design du langage](https://docs.activeprolearn.com/doku.php?id=local:moodlescript:designgoals)
- [Règles de syntaxe](https://docs.activeprolearn.com/doku.php?id=local:moodlescript:syntaxspecification)
- [Architecture du moteur](https://docs.activeprolearn.com/doku.php?id=local:moodlescript:enginearchitecture)
- [Définition du langage](https://docs.activeprolearn.com/doku.php?id=local:moodlescript:languagespecification)

## **Fonctionnalités**

- Validation fonctionnelle de script
- Vérification des paramètres avant exécution
- Trace complète d'exécution
- Variables de contexte automatique
- API simple pour intégration

[Revenir à l'index des plugins](https://docs.activeprolearn.com/doku.php?id=plugins) - [Revenir à l'index des ensembles](https://docs.activeprolearn.com/doku.php?id=pluginsets)

From: <https://docs.activeprolearn.com/> - **Documentation Moodle ActiveProLearn**

Permanent link: **<https://docs.activeprolearn.com/doku.php?id=local:moodlescript&rev=1586181477>**

Last update: **2024/04/04 15:52**

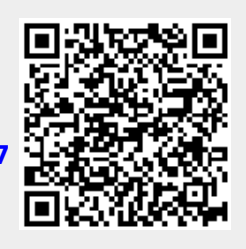